## SAP ABAP table VTB STA2 COPY {Structure for Copying SI Correspondence}

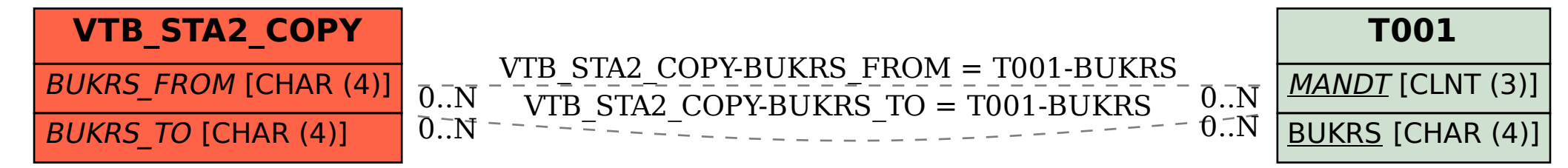